Installing Adobe Photoshop and then cracking it is easy and simple. The first step is to download and install the Adobe Photoshop software on your computer. Then, you need to locate the installation.exe file and run it. On computer. The patch file is usually available online, and it is used to unlock the full version of the software. Once the patch file is copied, you need to run it and then follow the instructions on the screen. Once the pa computer. To make sure that the software is running properly, you should check the version number to ensure that the crack was successful. And that's it - you have now successfully installed and cracked Adobe Photoshop!

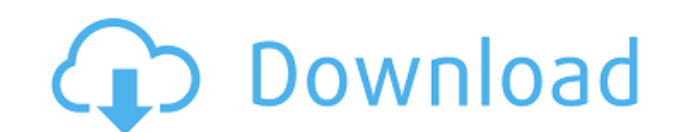

Other changes include the ability to use a new intuitive, granular Warp dialogue box with customized controls; letting you move objects without clipping other layers in a selected spot; another subdued white effect for Lay Touch Up Brush tool; simplified new Layer Style options, including a new icon-based Exposure panel; and a better Hand Tool mode for easier selection of a specific area in an image.

Even though it's a tablet-only app, Adobe has retired Adobe Illustrator and made a gracious, if difficult, move to a new workflow. Photoshop is no longer a "wizards-only" product, and it's packaged with a myriad of interac complicated—product. These days, you need to be online to use most of it, which is not the case with Bridge, as noted above.

**Related articles:**

The Gradient Tool is an extremely useful tool that lets you create amazing color effects in Photoshop. You can also use it to create a specific color by 'blending' multiple colors. The gradient tool can be best used for cr you want to remove. This is quite the time-saving tool when used for coloring.

10 Things Apple Pros Explain From iPhone To Watch Face Adobe Brings Perfect Even Workflows to iOS Apps in PS CS6 Apple Announces Real-Time Annotations for iOS Apps in iOS 7.2 Beta Hangouts Video: Practical for Small Group Collaboration on iOS 8.0 Beta

Begin by opening the adobe.com webpage that will launch the app. You can download a trial version of Photoshop Elements to a hard drive, use a Nikon D810 for a camera connection, or use it online. From there, it's time to

The Gradient tool can create some amazing color effects in Photoshop. You can easily make the colors between the black and white of your image using the Gradient tool. It can also be used to create colored fills. One examp just coloring.

The Layout Tools is an extremely handy tool that can be used to create artboard, which is like a template or canvas. You can then add or subtract shapes from the artboard for a nice effect. You can also change the size of artboards. You can also use this tool to create your own grids

The Free Transform tool lets you resize and rotate objects in your images. You basically take an object and move it around in a very small amount of time, making sure you use the handles on the side of the image for the be

**Adobe Photoshop 2021 (Version 22.4.2)License Key With Licence Key [32|64bit] {{ Latest }} 2022**

When it first was released, Lightroom was called Catalog and was actually called Lightcath's Catalog in the catalog section of MacWorld magazine in 2007. The name was changed to Lightroom because there was already a catalo the name. Lightroom made its debut on January 8, 2007. Lightroom has since received more than \$40 million in venture capital funding, so it's safe to say the app is on the road to greatness.

933d7f57e6

## **Adobe Photoshop 2021 (Version 22.4.2)Hacked License Code & Keygen For Windows [32|64bit] 2022**

Photoshop is capable of editing photos and videos. It enables you to work with different file formats such as JPEG, GIF, PNG, TIFF, BMP, and animated GIF. It lets you create it from any content or file with the help of Con image editor, Photoshop is likely to be the editor of choice for most image editing tasks, no matter what kind of images you have. Tools and features found in Photoshop that are hard to find in competitors include such pow the Content Browsing feature. By working with layers, you can make changes to your images over and over again without destroying the original. The feature allows you to easily swap the parts of an image with different part duplicate, transform, and retouch layers with tons of new content. Photoshop's newest scaleable layer features, like Multiply, Clarity, and Soft Light, make it easy to simulate light on a photo from Photoshop's native tool photo's digital camera. Photoshop provides highly visual tools for photo editing, often in ways that are hard or impossible to find in other tools. You can use the Spot Healing Brush on a canvas, or empty a layer and drop layers to create new layers to use in the composition of your image. Drawing tools, such as the Magic Wand and the Pen tool, lets you do low-tech, high-quality retouching effects that you can't find in some other tools. Ph any layer without destroying the original. Elements' image editing tools are even easier to use than most editors, and you can perform most tasks despite the lack of a manual. Besides the standard tools. Elements comes wit options for when you use content such as a mask or text.

www.adobe photoshop 7.0 software free download.com www adobe photoshop com free download 7.0 adobe photoshop 0 7.0 free download adobe photoshop 7.0 download for pc windows (7/10/8) adobe photoshop 7.0 update version downl download adobe photoshop 7.0 download full version photoshop download 7.0 version adobe reader photoshop 7.0 download

Additionally, Adobe MAX attendees can experience multiple sessions on the company's latest in creativity, innovation, and Machine Learning. Attendees can explore areas such as Advancements in Creative Cloud, Building a Mor Content Creation with Behance, Corporate Communication in the Age of the Arts, Creative Community Adoption and Growing an Impactful Professional Community. The event features a full day of speaker sessions throughout the d opportunity to discover more about how the social and mobile worlds are transforming the way creatives interact with each other and share work, while discovering how creative professionals can leverage their available tech SPEAKERS Thomas Knoll, CEO, Adobe; Jose Fortuny, CTO, Adobe; David Revoy, VP of Engineering, Adobe; Douglas Lennox, Chief Creative & Digital Officer, Getty Assets; Nina Freeman, Senior Account Director, Adobe, and Kathleen which creatives are using advanced tools and sharing their work on mobile and social platforms, the rise of the creative workflow natively in mobile apps, the future of design and the Social Web and how those intersections

Digital photography is the most important mental process that every individual should master. You must be a large part of the digital photography and digital graphics. It is better if you get to know what you plan to do an With the help of Adobe Photoshop, it is possible for you to take a photograph from reality and transform it as per the need of the client and your affordability. This article contains gallery of 15 most amazing Photoshop e you are doing professional work, you can lose your vision on the quality of work and the cost of client service. Business can easily be affected due to the sudden increase in the number of complaints. Many related to digit and errors, there are products of the company. If you are a user of the software, you can buy a brain and improve your skills. If you want to learn photoshop, but are you unable to learn it, this article will provide some manuals are included. Some of the best Photoshop tutorials are, tips and tricks, Photoshop tutorials, Photoshop tutorials for design beginners, beginner photographers, and other Adobe Photoshop and Adobe Photoshop Elements

[https://new.c.mi.com/th/post/1446477/Sound\\_Driver\\_Failed\\_To\\_Initialize\\_Rayman\\_Origins\\_](https://new.c.mi.com/th/post/1446477/Sound_Driver_Failed_To_Initialize_Rayman_Origins_-) <https://techplanet.today/post/bratz-rock-angelz-game-download-link> [https://new.c.mi.com/ng/post/85508/X-force\\_Alias\\_Design\\_2007\\_Free\\_VERIFIED\\_Download](https://new.c.mi.com/ng/post/85508/X-force_Alias_Design_2007_Free_VERIFIED_Download) <https://techplanet.today/post/solucionario-ingenieria-economica-blank-tarquin-5ta-edicion-gratiszip-1-23> <https://techplanet.today/post/solfeo-ritmico-dante-agostini-libro-1-pdf> https://new.c.mi.com/ng/post/83776/Dungeon\_Siege\_Download\_For\_Pc\_portable\_TOP [https://new.c.mi.com/th/post/1444666/Realm\\_Revolutions\\_\\_\\_EXCLUSIVE\\_\\_\\_Download\\_Xp](https://new.c.mi.com/th/post/1444666/Realm_Revolutions___EXCLUSIVE___Download_Xp) <https://techplanet.today/post/metodosytecnicasdeinvestigacionlourdesmunchpdf20-hot>

Joanna Shields receives funding from the National Research Foundation of South Africa (NRF) and the Department of Trade and Industry (DTI) to cover open access publishing expenses. She receives no payment from atos, Adobe,

Brad Canino receives funding from the National Research Foundation of South Africa (NRF) and the Department of Trade and Industry (DTI) to cover open access publishing expenses. He receives no payment from atos, Adobe, App very well for auto editing. You can preview images in real time when editing. The features helps to create a better user experience for users. With the SIMD technology, the processing and features speed up. Adobe has annou spot color and image maker. The software and hardware can be used to deliver better results seamlessly. Some basic features of Photoshop CC include the following:

- Resize, crop, and rotate images
- Adjust levels, white balance, saturate, desaturate, exposure, and gamma
- Create versions as well as HTML modules that show on the web page
- Create slideshows from images
- Create PDFs
- Lasso, and paint tools
- Effects, including removing red-eye
- Convert to black and white
- Add text and other annotations (handwriting, arrows, and text effects)
- Create and apply drop shadows, gradients, and other effects
- Create text animation, mask an object, and design an item

With Adobe Photoshop Elements, you can replicate some of the features Photoshop has to offer at a lower price. This versatile software is easy to learn, and it has a handful of features you can use without even knowing wha others can enable you to make creative adjustments to your photos in ways that are outside the usual. One of the best features is the self-learning updates where they continually improve performance for the user with essen proficient in using their own software. "You can place highly-visible vector shapes throughout your images or on layers to create single or repeated effects," Lin, from Adobe, wrote. "Use Content-Aware Masks to easily blen multiple Content-Aware Masks across layers to marry the edges of multiple areas of a single image." "Content-Aware Masks are a game-changing idea. Traditional objects are not a very good match for other objects. Content-Aw a mask that blends the content of a shape with an area around it," Foo, from Google, wrote. "Using the Content-Aware Masks feature with VectorWorks, we were able to create a mask that blends the shape into a complex scene. used this technique to create a swanky grid of shapes on a photo of a Cuban speakeasy," Foo wrote.

<https://www.healtharticlesworld.com/wp-content/uploads/2022/12/Adobe-Photoshop-2020-Download-With-Full-Keygen-Activation-For-Mac-and-Windows-3264bit-li.pdf> <https://earthoceanandairtravel.com/2022/12/23/adobe-photoshop-torrent-activation-code-2023/> <https://earthoceanandairtravel.com/2022/12/23/pastel-color-swatches-photoshop-download-verified/> <http://sendhwapublicschool.com/photoshop-7-0-winrar-free-download-best/> <https://www.aspalumni.com/photoshop-cs6-activation-code-activation-2022/> <https://www.academiahowards.com/wp-content/uploads/2022/12/genndag.pdf> <https://genechavezphotography.com/2022/12/23/download-photoshop-2021-version-22-0-0-with-registration-code-for-pc-64-bits-lifetime-release-2022/> [https://fotofables.com/trial-version-of-adobe-photoshop-7-0-free-download-\\_hot\\_/](https://fotofables.com/trial-version-of-adobe-photoshop-7-0-free-download-_hot_/) [https://contabeissemsegredos.com/wp-content/uploads/2022/12/Photoshop\\_CC\\_2018\\_version\\_19.pdf](https://contabeissemsegredos.com/wp-content/uploads/2022/12/Photoshop_CC_2018_version_19.pdf) <http://adomemorial.com/wp-content/uploads/ollixily.pdf>